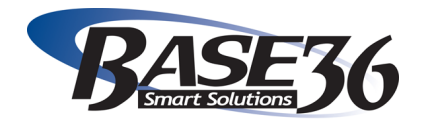

### **IT CONSULTING RATES Determining Your Rate Worksheet**

At our IT staffing and technical consulting business, we often bring on consultants who are switching over to consultant-hood from full-time employment. One of the most common questions we get from these individuals is, **"How do I determine my hourly IT consulting rate?"**

Due to the frequency of this query, we created a formula to help people estimate their hourly rate. All you need to do is to follow the three steps on this worksheet, and you'll have that ballpark figure.

**Remember though**: this number is only an estimate and is in no way set in stone. Your actual rate will depend on your negotiation with your contracted company.

## **STEP 1: DETERMINE YOUR BILLABLE HOURS**

(52 wks x 40 hrs) – (# Vacation wks x 40 hrs ) = # Billable hours

The first step is to figure out how many billable hours you have. To do this:

1) Multiply the number of weeks in a year (52) by the number of hours in a workweek (40). This will give you the number of possible work hours in a year.

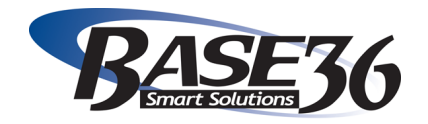

- 2) Multiply the number of vacation weeks you have by a forty-hour workweek. This will give you the number of hours in a work-year that qualify as your vacation time.
- 3) **Subtract the second product (vacation time) from the first product (work hours) to get your number of billable hours.**

**For Example**: (52 wks x 40 hrs) – (2 vacation wks x 40 hrs) = 2,000 hrs (2080 hrs) – (80 hrs) = 2,000 billable hours

### It's your turn:

(52 weeks x 40 hrs) – ( $\_\_\_\_\$  vacation weeks x 40 hrs) =  $\_\_\_\_\_\_\_\_\_$  billable hrs

 $(2080 \text{ hours}) - ($  \_\_\_\_\_\_\_\_\_ hours) = \_\_\_\_\_\_\_\_ billable hours

You have \_\_\_\_\_\_\_\_\_\_\_\_\_\_ billable hours

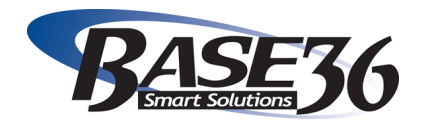

## **STEP 2: DETERMINE YOUR NORMAL HOURLY RATE**

Yearly Salary / Number of Billable Hours = Hourly Rate  $(\$)$ 

The second step is to determine your hourly rate. **To do this, take your yearly salary and divide it by the number of billable hours from Step 1.** This number is your hourly rate.

**For Example**: \$100,000/2,000 hours = \$50 hour

### It's your turn:

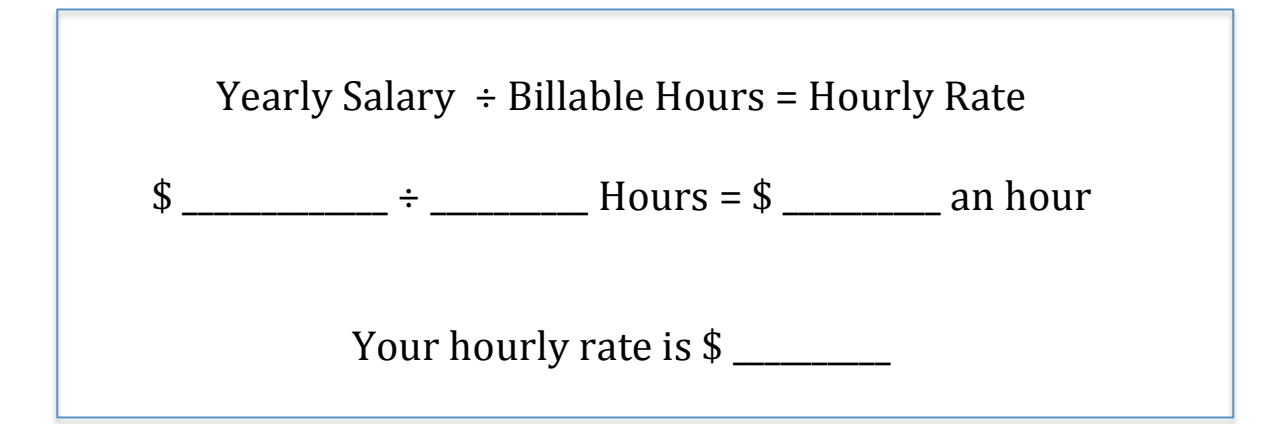

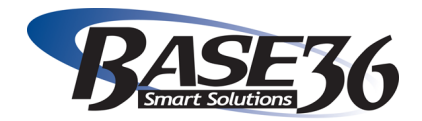

## **STEP 3: DETERMINE YOUR CONTRACTED CONSULTANT HOURLY RATE**

Normal Hourly Rate  $x \, \%$  Markup = Contracted Consultant Hourly Rate  $(\$)$ 

Up to this point, the calculation has been a no-brainer. You've only calculated your hourly rate. Due to markups, it's about to get interesting though.

**Markups**: A markup is the amount added to your usual rate once you are done calculating overhead and profit. As a technical contract consultant, your rate is marked up from your full-time employment rate.

- As a base, it is marked up about **150%**
- If you're working an **inconvenient job**, say an eight week contract or part-time, you can increase your rate another **20%**.
- If you're working a **"hot job,"** something that is currently in demand, you can increase it another **10%.**
- If you're **telecommuting**, however, you **decrease your rate by 20%.**

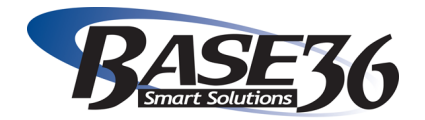

#### **To figure out your rate markup, use the chart below:**

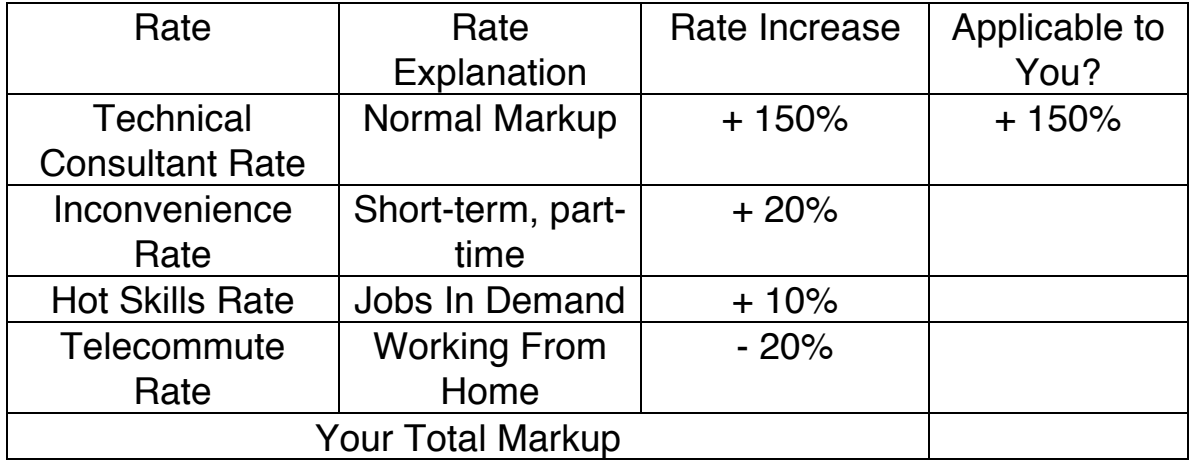

**Now that you've calculated your total markup, multiply this by your hourly rate.** When you do this, you'll have your hourly rate as a technical consultant.

**For example**: You are a contract consultant who is working an inconvenient, hot skills job at the company's main headquarters.

This means you would have a 180%  $(150\% + 20\% + 10\%)$  markup to your normal \$50 an hour rate.

#### **\$50 an hour x 180% = \$90 an hour**

Your rate as a technical consultant would be \$90 an hour, a \$40 increase from your full-time hourly rate.

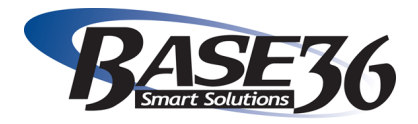

### It's your turn:

(Normal Hourly Rate)  $x$  (% Markup) = Contracted Consultant Hourly Rate

\$!\_\_\_\_\_\_\_\_\_\_\_!x!\_\_\_\_\_\_\_\_\_!%!=!\$!\_\_\_\_\_\_\_\_\_\_\_\_\_\_\_\_\_\_

Your estimated hourly contracted consultant rate is \$

# **IN SUMMARY:**

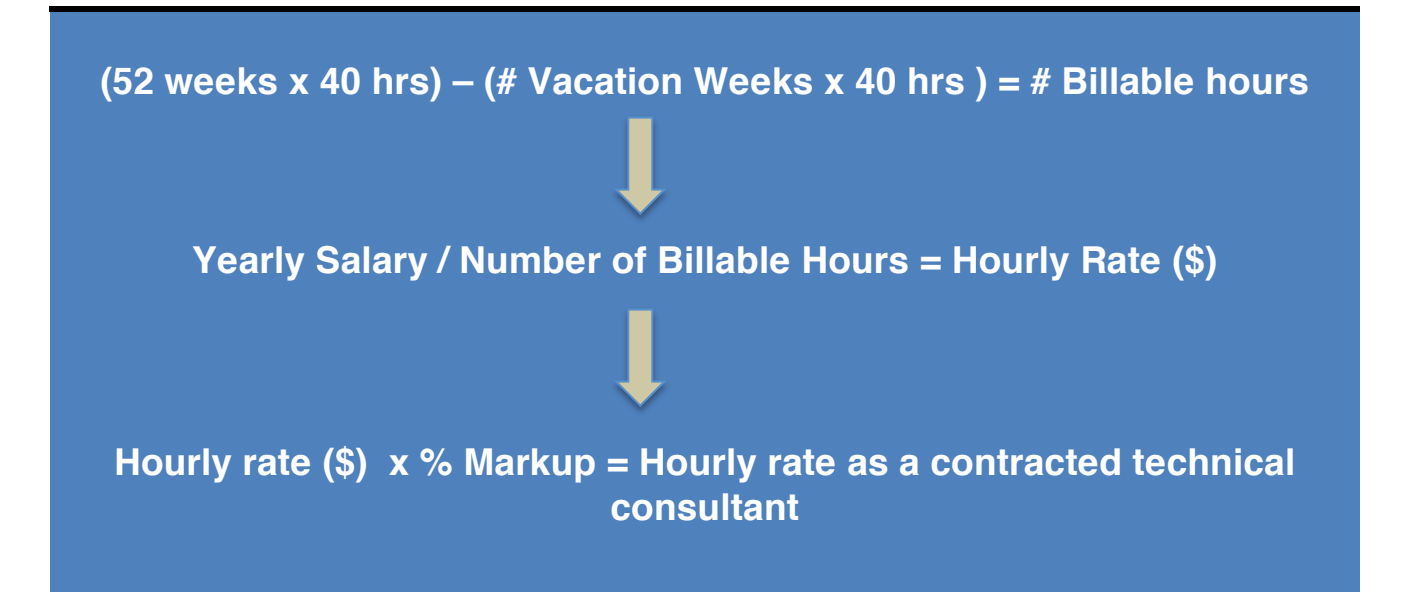

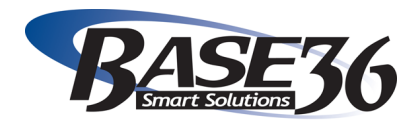

**Congratulations!** You've now successfully estimated your hourly rate as a contracted technical consultant.

**While this number is supposed to guide you as you enter into negotiations, remember that this number is not set in stone.** Your actual rate will depend on your negotiations with the company. Good luck!

#### **For more information on technical consulting rates:**

- [Download our guide, "15 Tips for Negotiating Your Technical](http://www.base36.com/how-to-negotiate-your-contract/)  [Contract"](http://www.base36.com/how-to-negotiate-your-contract/) to help you learn how to negotiate your technical consulting contract.
- [Check out our blog,](http://www.base36.com/it-consulting-blog/) which has more information about technical consulting rates, as well as other aspects of technical consulting and recruiting.
- [Sign up for a free half-hour phone consult](http://www.base36.com/market-rates-and-conditions-consult) with Base36 founder, Mike Sherwood, to discuss New England's current technical consulting market trends. He'll tell you how your specialties are trending in the area.
- Follow us on [Facebook](http://www.facebook.com/Base36), [Twitter,](https://twitter.com/Base36Inc) and [LinkedIn](http://www.linkedin.com/company/base36-inc) to get the latest updates on Base36 as well as tips on navigating the technical recruiting process.